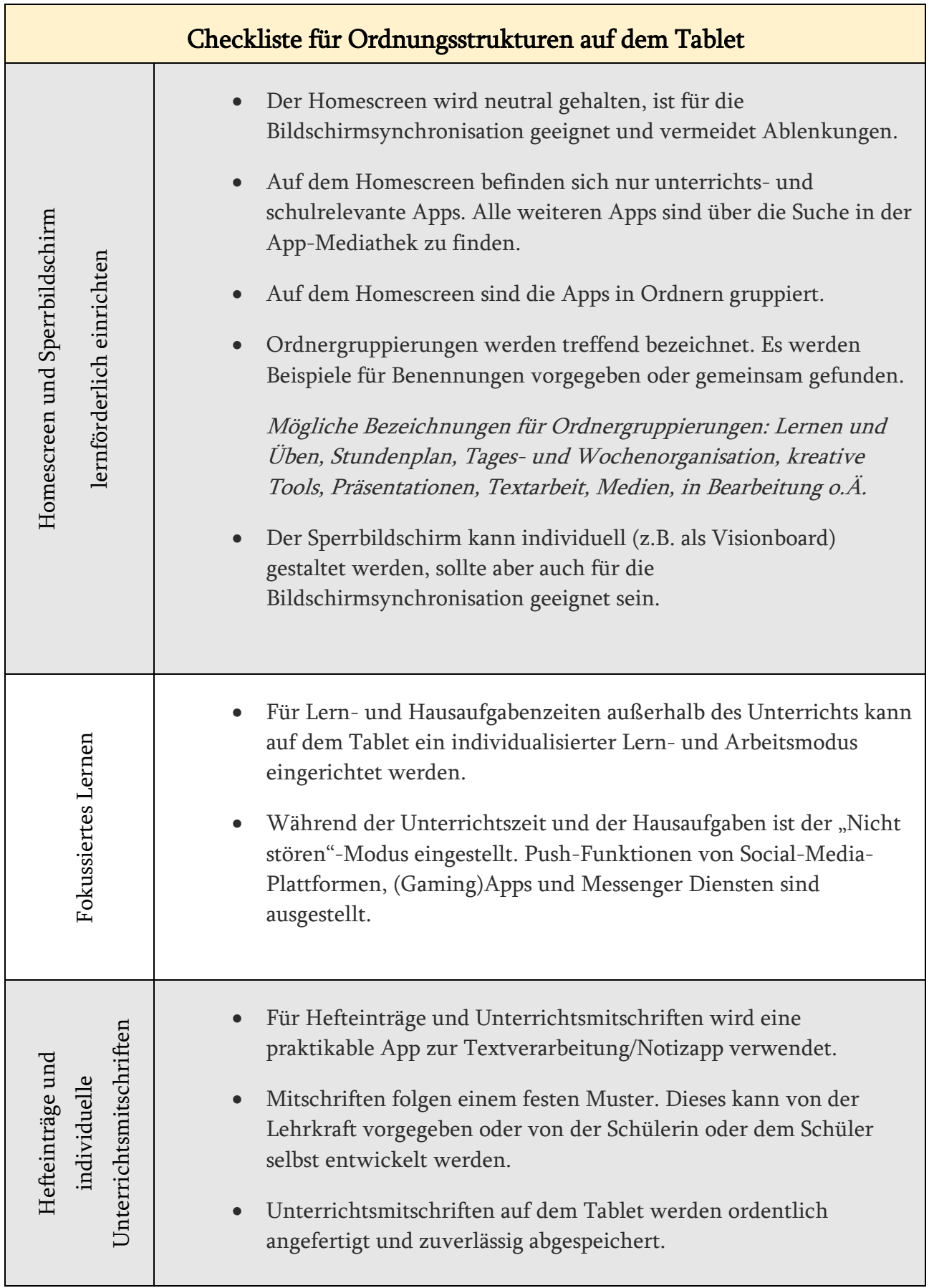

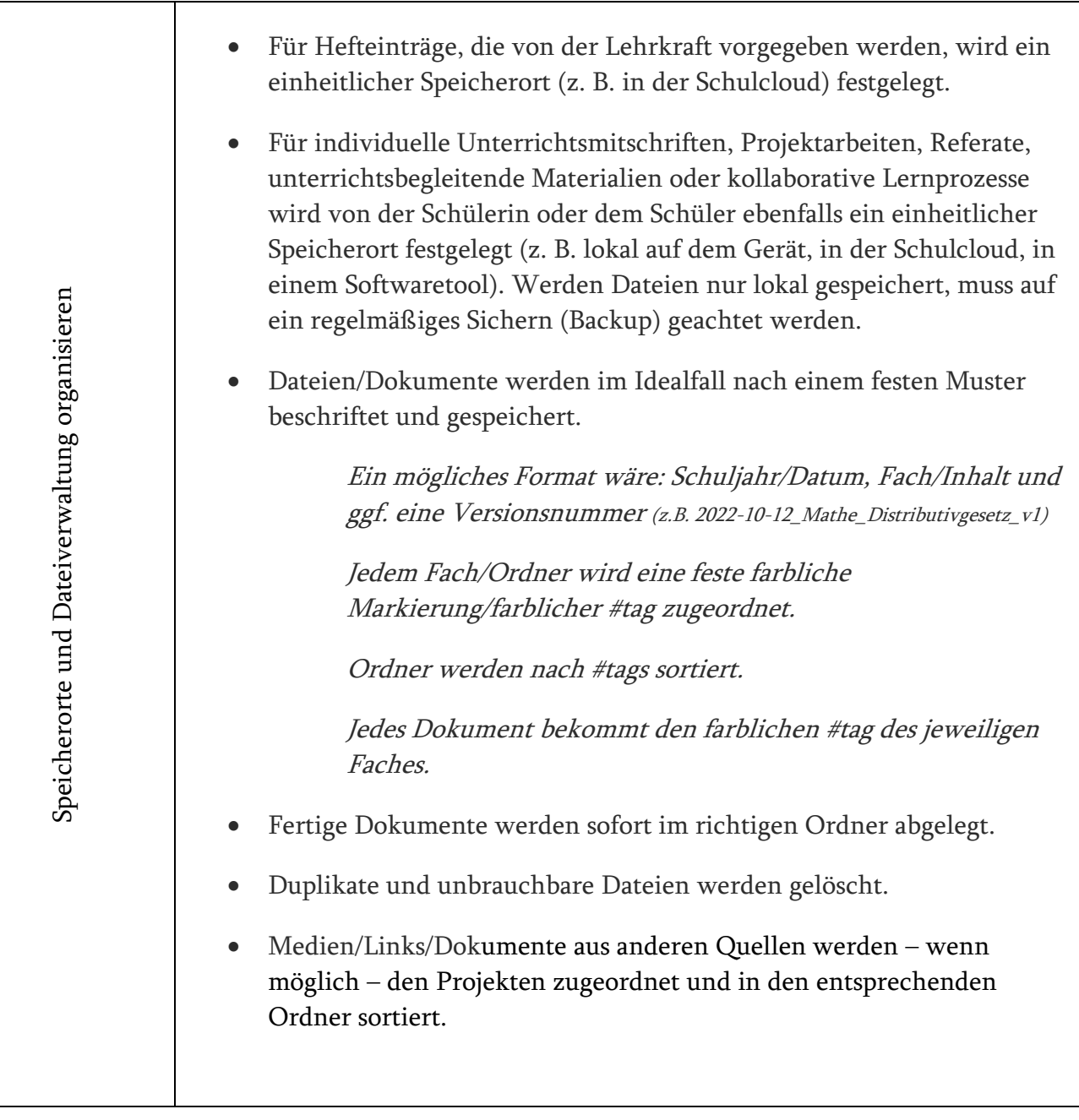

"Checkliste für Ordnungsstrukturen auf dem 1:1-Tablet", erstellt von Pia Heininger, lizenziert unter CC [BY-SA](https://creativecommons.org/licenses/by-sa/4.0/) 4.0